## **1111111 11111111111111111111111111**

# *Uno Spreadsheet per Amiga*

#### **di** Massimo Novelli

*a**In questa seconda puntata di PanorAmiga, (sembra quasi un romani***<br>***a**vero?) dopo la prima in cui ci si è occupati dei Word-Processor, andr<br><i>a* **vedere cosa è disponibile nel campo dei fogli elettronici, e ne vedremo** *In questa seconda puntata di PanorAmiga, (semvra quasi un romanzo, vero?) dopo la prima in cui* ci *si è occupati dei Word-Processor, andremo belle, non tanto perché questo è un campo prettamente ad uso e consumo di utenze «professionali» quanto perché c'è una equazione ormai saldamente consolidata dal mercato che dice «Spreadsheet* = *MS-DOS». Tutto ciò sarà anche vero, ma un campo così particolare quale quello dei fogli elettronici esula, per così dire, dal/'«ambiente su cui gira» per cui, senza suscitare crociate pro-contro un sistema o l'altro, per voi utenti Amiga ecco uno spiraglio di luce... (il «nostro» ha ben altre armi a disposizione!) .•*

**SALLA SERVE** 

Si potrebbe cominciare con lo spiegare cos'è un foglio elettronico e a cosa serva ma non voglio urtare il vostro amor proprio né tanto meno sprecare prezioso spazio (tant'è che sarà almeno I anno che MC segue l'argomento in questione, quindi...).

Si potrebbe invece parlare di «filosofie» e scelte nell'ambito degli Spreadsheet, queste sÌ legate alle varie macchine e Sistemi Operativi connessi. Dai tempi ormai leggendari del CP/M l'evoluzione di tale software è stata pressoché inarrestabile. Dopo poco tempo l'insostituibile uso di tali tecniche di calcolo ha costretto, in un certo

senso, i produttori a porsi uno dei più ardui e spinosi problemi: essendo l'utente medio a corto, se non a digiuno, di nozioni informatiche e in ogni caso senza nessuna voglia di imparare il superfluo, che metodi adottare nel porgergli voluminosi pacchetti software che lo facciano lavorare meglio senza angosce represse?

Fortunatamente anche i computer diventavano nel frattempo più potenti e flessibili per cui lo sviluppo fu sÌ spedito ma non senza contraccolpi e ripensamenti. Adesso, cari Amighi, vi starete chiedendo se non sia impazzito di colpo nel raccontarvi questo «c'era

> *Maxiplan v.l.0 JI menu delle funzioni a disposizione. Clickando su quella scelta automaticamente se ne avrà !"inserimento nella riga immissione dati; basterà poi inserire i parametri necessari per effeltuare* i *calcoli.*

una volta ...» di cui nessuno sente il bisogno. E invece una ragione c'è. È nel' computer che avete scelto e nel suo modo di adattarsi alle più diverse esigenze, anche in questo campo. L'interfaccia Intuition di Amiga, con le varie icone, e l'uso del mouse vi offre l'utilizzo di comandi e opzioni non necessariamente da tastiera nel più «comodoso» dei modi e totalmente ad intuito: come dire «Facile da capire = facile da usare». Tuttavia ciò non è sempre così ed anche tuttora altri sistemi devono arrangiarsi con miriadi di combinazioni.

CTRL/bla-bla..., tasti funzione, funambolismi articolari di dita ecc. senza parlare poi della grafica leggermente «nebulosa» nell'utilizzo e solo ora sufficientemente standard.

Certamente l'esperienza ha insegnato molto finora ma con le nuove generazioni di computer è necessario voltare pagina e orientare l'utenza verso soluzioni più pratiche pur senza rinnegare tutto quello che è già stato fatto.

Cominciamo quindi ad esaminare cosa viene offerto per Amiga, parlando di diversi pacchetti di ambedue le filosofie descritte e vedendone pregi e difetti da un punto di vista «user friendly», ferma restando la potenza adeguata ad ogni esigenza. Il primo di cui ci occuperemo è Maxiplan 1.0 della MaxiSoft, scritto sotto 1.1 ma che gira anche sotto 1.2. Il suo uso è efficiente, abbastanza veloce nei ricalcoli, compatto, ha 7 completi menu pull-down, gestisce la grafica con sufficiente abilità su finestre di risoluzione Workbench con 4 tipi di rappresentazioni (bar-line-pie-area). La sua griglia è di 512 x 16384 celle e al suo caricamento lascia liberi circa 180 Kbyte di memoria (in Standard Color Mode). Muoversi al suo interno è estremamente semplice: potete usare i tasti cursore o equivalenti tasti Wordstar, comandi da tastiera o in modo ZOOM, per cui clickando su questo gadget si ha la visione intera dello stato del foglio e, con un sapiente uso del colore, il tipo di dato in ogni cella, direttamente richiamabile. Analizzando brevemente i vari menu, peraltro molto chiari nelle loro funzioni, PROJECT si occupa di aprire o chiudere i worksheet (fino a sei in lavorazione), l'opzione PRINT

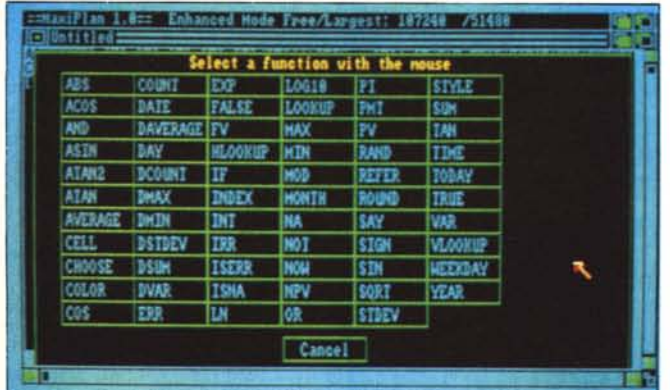

### **I1111111111111111111111111111111111111111111 1I1111I** *vo/é*

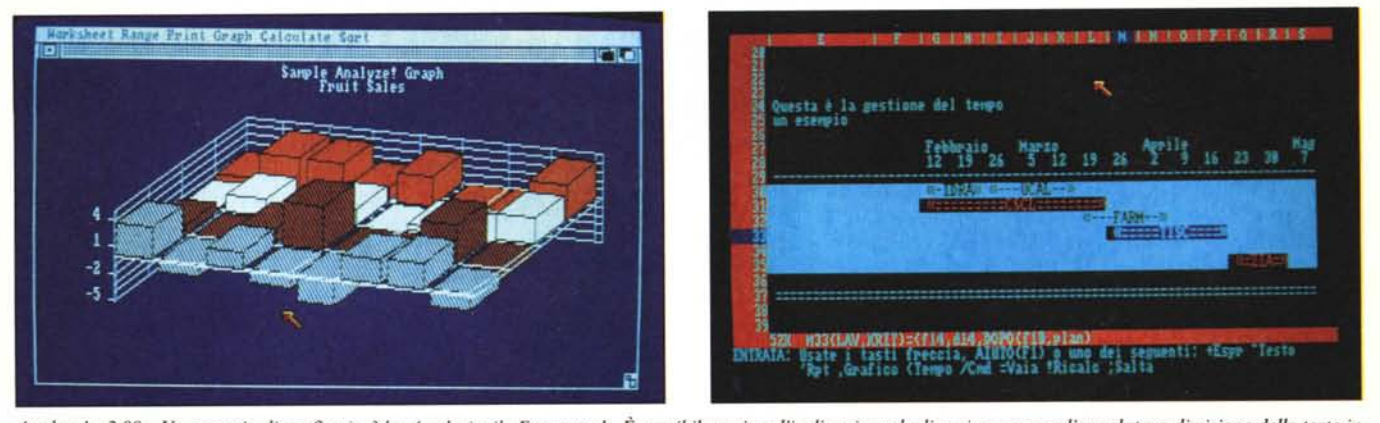

Analyze! v.2.00 - Un esempio di grafica in 3d a 4 colori stile Framework. È possibile variare l'inclinazione degli assi come pure l'angolatura di visione delle torte in *3d.* Logistix v.1.11 - Una pagina del foglio con un esempio di gestione del tempo. In questo caso l'analisi di previsione durata lavori/costo orario di una serie di presta-

SET-UP collabora con la stampante di Preferences e dà in uscita hardcopy a colori o B-W. In modo EDIT copy, paste, delete e clear il contenuto delle celle. L'opzione FORMAT determina come settare le stesse: larghezza, grado di precisione, stili di scrittura, protezione da sovrascritture. Il menu OP-TIONS vi dà un qualcosa in più: mentre Lotus 1-2-3 mostra solo il risultato numerico di una formula, Maxiplan vi offre la scelta tra mostrare il risultato o la formula stessa. In modo TAL-KING il foglio può parlare (fino a 5 linee di celle) mentre in KEYBOARD ECHO ripete vocalmente quello che inserite da tastiera. II modo COM-MANDS si occupa del movimento delle celle, della documentazione e delle funzioni di calcolo. Con l'opzione CHART potete scegliere 4 tipi di grafici fino a 4 righe di dati e un numero variabile di colonne: più grafici possono essere aperti, indipendentemente ingranditi e posizionati, dinami-

*zioni.*

camente link-ati ai worksheet così che alterando una cella istantaneamente cambia il corrispondente grafico. Con il comando PASTE si accede alle 59 funzioni matematiche e booleane inserite, dalla semplice SUM alla complicata DVAR. In modo DATA si trasforma lo spreadsheet in semplice ed efficace database: potete selettivamente cercare, copiare, estrarre e cancellare blocchi di celle in range definiti. Ha un completo menu di HELP ON-LI-NE che si occupa di spiegare, magari in forma succinta, le varie opzioni e comandi nel migliore dei modi.

Le utility sullo stesso disco provvedono a tradurre worksheet Lotus 1-2-3 in Maxiplan ("FROM 1-2-3"), miscelare dati del vostro database Maxiplan in lettere create con un word-processor ("Maximerge") e una utility vocale ("Maxiset"). Dunque un ottimo prodotto scritto in funzione della semplicità e correttezza nell'adoperarlo. Le note negative sono senz'altro contra-

stanti. Essendo una versione «datata» non segue la tastiera italiana (peccato!) e va quindi bene per tutti gli «altri» e il refresh del foglio è di una certa lentezza; altro punto a sfavore (dipende da voi!) è la mancanza di MA-CROistruzioni: per avere un prodotto di massima semplicità d'uso e indubbiamente potente se ne può fare anche a meno.

Andiamo ora a vedere della casa Micro-System Software il pacchetto Analyze! v. 2.00: al suo caricamento la memoria disponibile e di 16 Kbyte ma selezionando menu WORKSHEET e chiedendo l'ERASE del foglio, ha possibilità di partizione memoria (max. 100 Kbyte liberi per un solo tabellone). Scritto sotto S.O. 1.2, ma non segue la tastiera italiana (AAARGH...!) può leggere anche file formato Lotus 1-2-3. Le dimensioni sono di 256 x 8156 celle, più veloce di Maxiplan nei ricalcoli e nel refresh, 7 completi menu pull-down ma nessun

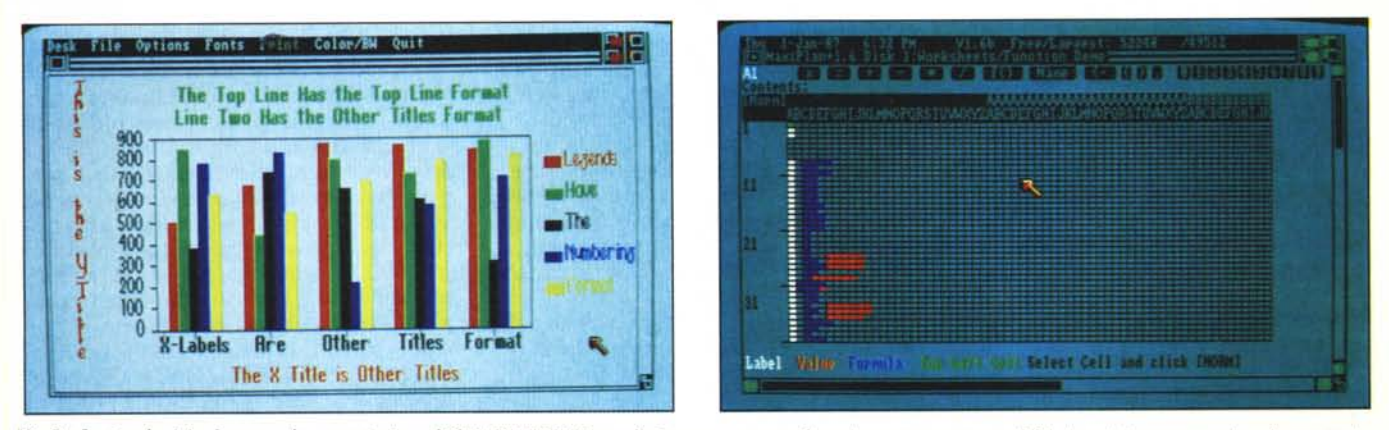

Vip Professional v.1.1 - I menu e la presentazione di GRAPH PRINT, un ulteriore programma di gestione stampante per il Vip in cui si possono variare le caratteri*stiche (colori. stili di scrittura. bordi) del grafico generato da esso.*

Maxiplan Plus v.1.6 - L'opzione ZOOM; presente anche su Maxiplan vi offre una visione d'insieme a colpo d'occhio dello stato del foglio-lavoro. Da notare i diffe*renti colori che identificano formule. testi e valori da raggiungere clickando sulla cella desiderata.*

## **I11111111111111111111111111111111111111111111111111111**

tipo di HELP. Il suo punto di forza è senz'altro la grafica: 8 modi (pie-barline-X/Y-area-stk bar-Z pie-3d bar) in 4 o 8 colori diversi, primari oppure mediante pattern con dimensioni finestre a tutto schermo, scalatura dei grafici automatica o manuale e grado di inclinazione assi in 3d. Una ottima gestione stampante via Preferences con allineamento, linefeed, settaggio bordi e margini, opzione «as displayed». Metodo di calcolo automatico e manuale, iterazioni, protezione celle e import-export di formule e numeri, una configurazione database in menu SORT con 2 chiavi, primaria e secondaria, in un dato range. Le funzioni sono adeguate (presenza di macro, funzioni specifiche di spreadsheet ecc.), i comandi sono duplicati via tasto «/» (stile Lotus) ma la mancanza di un qualsiasi aiuto in linea ne rende l'uso immediato criptico e tutto sommato non agevole (quindi manuale bene in vista!). Un prodotto dunque abbastanza sofisticato e degno di considerazione per un uso prevalentemente grafico dei dati calcolati.

Entriamo ora nella terna più evoluta a disposizione per Amiga occupandoci di Logistix v.l.ll, Vip Professional v.l.l e Maxiplan Plus v.1.6.

Lo Spreadsheet Logistix, della casa Grafox, che finalmente segue la tastiera tricolore, ha nella quasi totale rispondenza alla versione MS-DOS un dichiarato limite che non può essere ignorato. Non fare nessun uso di tutte le possibilità dell'Interfaccia Utente per facilitare la comprensione e l'utilizzo del pacchetto (peraltro di eccellente livello) è qualcosa di sacrilego. La versione italiana (finalmente!) al suo caricamento lascia a disposizione circa 90 Kbyte di memoria sufficiente per normali applicazioni. Le dimensioni del foglio sono  $2048 \times 1024$  celle e i menu questa volta sono totalmente via tasto «/». La gamma di funzioni variano dalle matematiche alle statistiche, finanziarie e logiche con ottima dotazione.

Notevole, e non poteva essere altrimenti, l'HELP sempre in linea e richiamabile in ogni momento su ogni opzione con tasto Fl oppure HELP. La possibilità di Macro, connessione con altri fogli di lavoro, analisi sul «cammino critico» del tabellone, scelte «what-if ...» ne fanno un programma molto dotato, ma quello che ci ha impressionato di più è la gestione del tempo, utilissima per pianificare decisioni temporali, previsioni di durata in relazione a progetti connessi, analisi prestazioni/costi orari e così via. Logistix può caricare dati in formato Lotus 1-2-3, DBase III, DIF (Data Interchange Format), SuperCalc e Testo. Le possibilità grafiche sono molto estese: barre, istogrammi, torte, diagrammi di GANTT, aree sono esempi e solo la mortificazione di vederle in una finestra (max. 4 contemporaneamente) alquanto piccola e non ingrandibile da un senso di frustrazione notevole. Il refresh del foglio è lento e qualche BUG sparso manda a volte in «GURU MED.» o «STACK OVER-FLOW» il programma con le conseguenze che potete immaginare.

Negli HELP poi si fa riferimento a tasti HOME e END che non esistono sulla tastiera e che non vengono identificati: tutto ciò evidentemente retaggio di una traduzione da MS-DOS parecchio criticabile.

La creazione e la gestione di un semplice database è un'altra delle caratteristiche di Logistix: è quindi possibile ordinare un range di dati in modo crescente o decrescente ma solo rispetto ad un determinato campo, ricerca e individuazione celle che rispondono ad un certo criterio ecc. In sintesi quindi un programma per macchine di un'altra generazione trasportato di peso su Amiga senza usare le enormi potenzialità del sistema, per di più con evidenti problemi, forse di gioventù: come dire «rimandati a settembre», sperando di vedere versioni Logistix più efficienti e attuali.

A questo punto l'aspetto delle trasposizioni equivalenti di pacchetti prende un'altra strada: all'opposto di Logistix invece splendido il lavoro di traduzione del «re» degli spreadsheet, il Lotus 1-2-3: vi sto presentando Vip Professional della Vip Technologies, a detta della casa è senza ombra di dubbio l'esatto «clone» da ambiente MS-DOS ad AmigaDOS. La versione 1.1., che mediante «conversione» della tastiera interna (vedi MC n. 67) ha il pregio di seguire l'italico device, al suo caricamento lascia, su una macchina 512 K, circa 52 Kbyte di memoria a disposizione. La presentazione è identica al suo «fratello», potete servirvi di 256 x 8192 celle variabili in tutti i suoi parametri, split-screen in 2 finestre, dotazione di 61 funzioni speciali (matematiche, statistiche, finanziarie, logiche e temporali oltre a quelle di database). I tipi di grafici presenti sono 5 con decine di modi nel manipolare dati, titoli, griglie, colori, legende e scalature assi e per stampare tutto ciò è presente sul disco il programma GRAPH PRINT che «customizza» a vostro piacimento in eccellente modo tutte le variabili del file grafico.

Vip rispetta totalmente lo stesso ordine di tasti di Lotus e può leggere e scrivere .WKS file (compatibili) creati da LOTUS e da quasi ogni altro spread-

sheet. Possibilità di estrazione e combinazione worksheet per l'interattività degli stessi, programmazione Macro standard cosÌ che potete servirvi di tutte le librerie esistenti, per esempio pubblicate su volumi e riviste, che Vip eseguirà senza problemi per creare database o word-processor personalizzati, sono altri piacevoli aspetti. A proposito di data base la sua capacità e di 8192 record fino a 256 campi: i record possono essere cercati in criterio multiplo, in ordine ascendente o viceversa e le funzioni di database possono essere usate fino a 7 differenti modi di analisi. Velocissimo nei calcoli e nel refresh di schermo, l'HELP on line e un altro pezzo forte: un vero e proprio manuale, chiarissimo e sempre a disposizione come pure le preziose didascalie che compaiono in seconda riga nel settore di immissione dati per ogni scelta opzione. A questo punto che dire di più: il pacchetto per eccellenza, tradotto in modo efficacissimo è nel rispetto della «tradizione», pur senza condividere mouse e icone: dimenticare di fronte a Vip queste prerogative non dà nessun fastidio.

Nel riprendere il discorso fatto all'inizio di questa cavalcata parliamo ora dell'evoluzione dello spreadsheet più evidente per noi utenti Amiga e in generale per un nuovo modo di procedere nell'utilizzare pacchetti così potenti: è il momento di Maxiplan Plus, naturale successore di Maxiplan già visto in precedenza.

Questo integrato, della casa Oxxi già MaxiSoft, è sicuramente il massimo allo stato attuale. Venduto in una confezione di 2 dischi, alla sua partenza la versione 1.6 lascia liberi circa I IO Kbyte in 8 colori e 170 in 4 colori: possibilità di interlace con visione di 19 righe in standard e 44 in hi-res, a disposizione 512 x 65535 celle (una enormità!). La gestione dei vari menu e delle funzioni è sostanzialmente identica alla versione Maxiplan 1.0 con in più, ma non solo, possibilità di Macro e di programmi accessori che vedremo. Segue tranquillamente la tastiera italiana, può aprire più fogli contemporaneamente e «link-arli» tra loro, è compatibile Lotus 1-2-3. I range o le celle possono essere riferiti ad un nome, che può essere ricercato oppure al numero della cella, il modo di calcolare è riga-riga o colonna-colonna con «Iook-ahead» cioè con valutazione della cella di riferimento prima del ricalcolo da inserire nella posizione scelta: con il menu OPTIONS potete scegliere questo metodo oppure il ricalcolo naturale. Sull'intero worksheet o su porzioni dello stesso può essere inserita una Password per proteggere dalla visione i dati. I grafici otte-

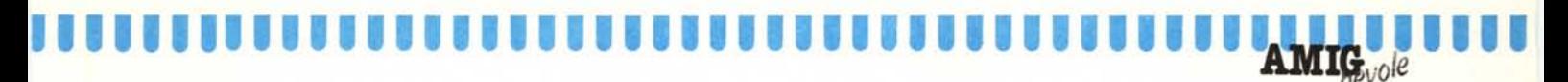

nibili sono di 4 tipi con fino a 8 modi diversi per spreadsheet in finestre riposizionabili e ingrandibili, le funzioni sono 63 e variano in tutti i campi già visti. Nell'aspetto database Maxiplan Plus offre fino a 16 database diversi per ogni spreadsheet, ricerca e ordinamento in ogni modo, merge di file per etichette e lettere da stampare. Parlando di possibilità Macro se ne possono definire fino a 32 per ogni spreadsheet delle differenti 70 che sopporta, attivarle con un solo tasto oppure automaticamente generate in modo RECORD. Tra i programmi accessori nel secondo microfloppy, tutti a cura della Intech, vi sono uno spooler di stampa, un programma di comunicazione e 2 utility di pubblico dominio. SPOOLER si occupa di stampare file in modo trasparente e senza fermare il lavoro che si sta facendo mediante riferimento al suffisso ".print" al nome dei file da stampare, Techicomm è un emulatore di terminale, versione speciale del Maxicomm, adatto soprattutto al collegamento con l'Intech Bullettin Board System, abbastanza sofisticato e tutto sommato dignitoso, DIR UTILITY e FIXOBJECT

sono rispettivamente un programma di utility per analizzare directory, file, con tutte le operazioni possibili e un convertitore di file per lo standard di trasmissione XMODEM. Oltre a tutto ciò le tre utility Maxiplan già viste: Maximerge, FROM 1-2-3 e Maxiset. A questo punto una considerazione finale: se pensate di fare contabilità e analisi di dati a questo livello non potete non riconoscere in Maxiplan Plus uno strumento di grande potenza e di facilità d'uso, attualmente forse il massimo esempio di questo genere per Amiga.

#### **Conclusioni**

In questa veloce carrellata abbiamo visto via via programmi sostanzialmente simili e, dal più semplice al più complesso, adeguati alle prospettive che una macchina con questa filosofia può dare. A parte le esatte trasposizioni di pacchetti da un «ambiente» all'altro quelli esaminati sono di una concezione sicuramente vincente nel loro approccio verso un nuovo modo di concepire utenze di carattere «professionale» che usano questi strumenti: una flessibilità massima, sicurezza d'uso, potenza nell'impiego. Ciò non toglie che siano comunque benvenute traduzioni di pacchetti di altre configurazioni, purché seriamente fatte.

Bene, ma quindi qual è il miglior integrato tra quelli visti? Ah, saperlo, saperlo ... Parlare di classifiche, a questo punto, avrebbe senz'altro poco senso: gli elementi di valutazione sono molti e non tutti facilmente quantificabili; l'eccellente ma complesso Maxiplan Plus potrebbe essere di impiccio a chi desidera magari un tool senza troppe complicazioni pur con la massima efficienza come la sua versione diciamo «ridotta», Maxiplan. Vi servite di grafiche molto sofisticate nel vostro lavoro?/

. Una risposta potrebbe essere Ana-Iyze!. Venite da un «passato prossimo» e avete difficoltà di ambientazione?

Vip Professional e Logistix faranno con voi la strada accompagnandovi nel futuro senza problemi. Siete già nel futuro e guardate oltre? Maxiplan Plus è la risposta.

Alla prossima, Amigos!

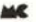

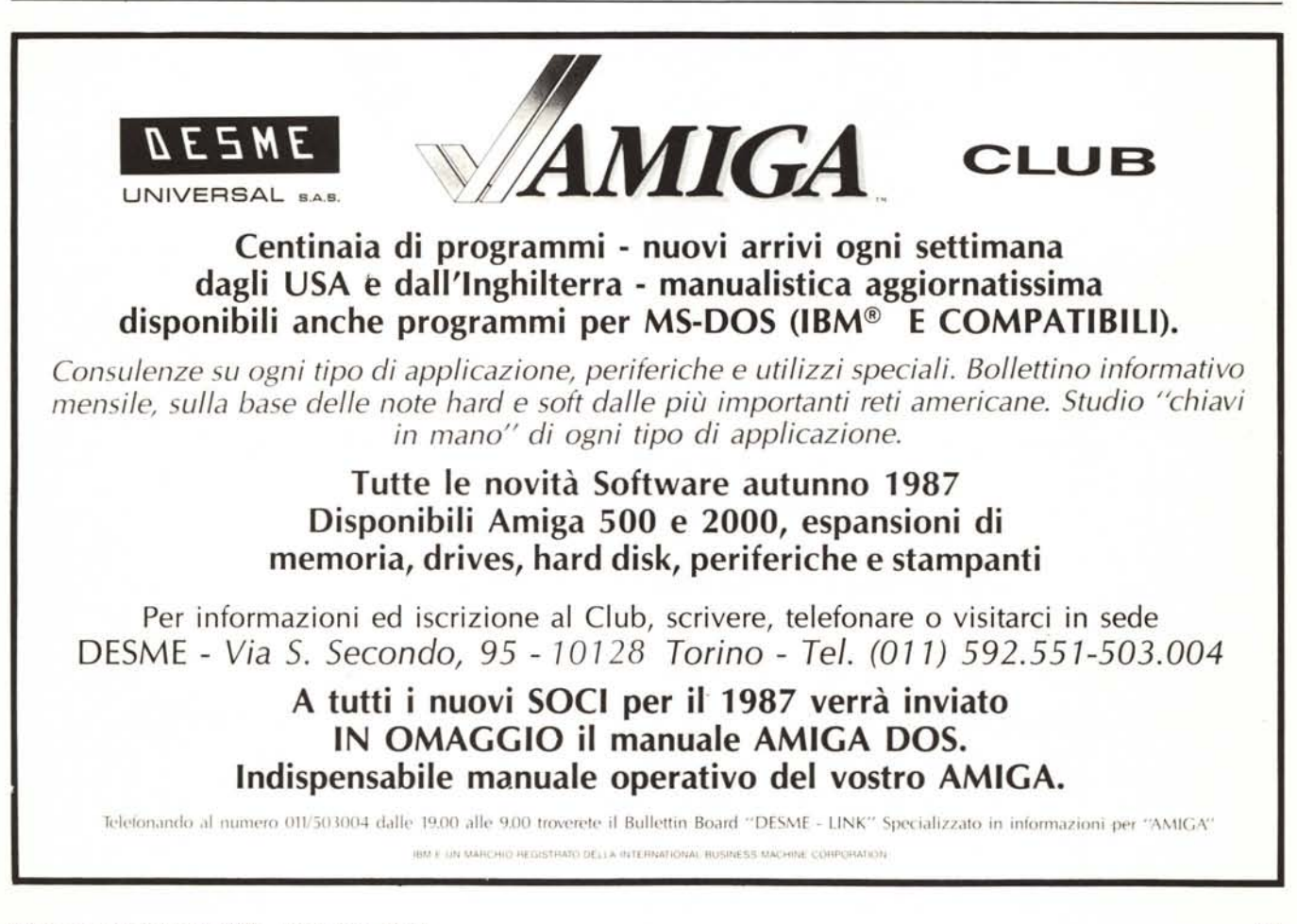

# SE IL TUO **NEGOZIANTE TI PROPONE** UN ARTICOLO CON QUESTA GARANZIA riser Cash & Cash ARAY all in order of the distribution of the distribution of the distribution of the distribution of the distribution of the distribution of the distribution of the distribution of the distribution of the

## FIDATH

# Stai comperando<br>da un professionista valido che lavora con un distributore serio.

H.S. tratta nella maniera più completa possibile tutti i computers e accessori a partire dal piccolo CBM 64, al più sofisticato Amiga fino ad abbracciare la fascia IBM compatibile.

Orario continuato dalle 10 alle 22 - Via Carlo Goldoni, 18 - Cologno Monzese - Tel. 02/2547810 (A 50 m dall'uscita Cologno Monzese Tang. EST Milano)